# UPS 2012/2013

Cvičení 4

## Opakování / Co se nestihlo

- Několik otázek z/k předcházejícímu cvičení
- **Doplnění z minula**

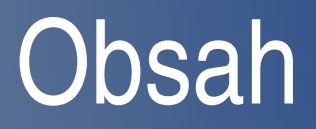

- Server/klient v Jave
- **•** Java
- Funkce
- Build.xml

#### Java

- Prekladac: javac (Sun/Oracle, IBM, OpenJDK)
- Editor: Eclipse, NetBeans, vim, joe, nano
- Automaticky preklad: build.xml / ant
- Manual:

http://docs.oracle.com/javase/tutorial/networking/sockets/index http://docs.oracle.com/javase/tutorial/networking/overview/net

- Import java.net.\*;
- Import java.io.\*;

# Funkce TCP/IP

- Trida ServerSocket
	- ServerSocket( 10001, 10, InetAddress.getByName("localhost") );
	- serverSocket.accept();
- Trida Socket
	- Socket("127.0.0.1", 10001);
- Streamy
	- socket.getInputStream()
	- socket.getOutputStream()

# Funkce UDP/IP

- Trida DatagramSocket
	- DatagramSocket( 10000 );
- Trida DatagramPacket
	- DatagramPacket(buffer, buffer.length);
- Vstup/Vystup
	- DatagramSocket.send
	- DatagramSocket.receive

## build.xml

```
<project name="mydemo" default="build" basedir=".">
<target name="build" depends="server,client">
      <echo message="${basedir}"/>
</target>
<target name="server" depends="">
      <echo message="Prekladam server"/>
      <exec executable="javac" dir="${basedir}">
             <arg value="serverTCPSingle.java"/>
      </exec>
</target>
<target name="client" depends="">
      <echo message="Prekladam clienta"/>
      <exec executable="javac" dir="${basedir}">
          <arg value="clientTCP.java"/>
      </exec>
</target>
<target name="clean" depends="">
      <echo message="Mazu binarky..."/>
      <exec executable="rm" dir="${basedir}">
          <arg value="-f"/>
             <arg value="serverTCPSingle.class"/>
          <arg value="clientTCP.class"/>
  </exec></target>
</project>
```